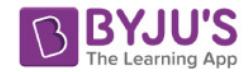

# **ELECTIVE SUBJECTS**

# **INDIAN LANGUAGES**

#### **Aims:**

- 1. To enable students to use the language to communicate thoughts, ideas and information.
- 2. To develop the ability to use the language innovatively and creatively for interpreting and summarising information gained through various learning experiences.
- 3. To develop the habit of clear articulate expression, using accepted syntactical forms and structures in the language.
- 4. To expose students to a deeper knowledge and appreciation of all categories of literary works in the language.

# **CLASSES XI & XII**

*There will be one paper of three hours duration, which will consist of two sections:*

*Section A: Language (50 marks)*

*Section B: Prescribed Textbooks (50 marks)*

# **SECTION A**

#### **LANGUAGE – 50 Marks**

This section will consist of **three** questions, all of which will be compulsory.

- 1. **COMPOSITION:** One composition of 400 words approximately, in the language, to be written out of a choice of 6 topics set within the experience and mental maturity of the age-group of the candidates. (20 Marks)
- 2. **COMPREHENSION:** An unseen passage of about 300 words to be set with questions and/or summary (with heading to test the ability to summarise and/or to expand an idea given in the passage). (20 Marks)

3. **GRAMMAR:** Functional grammar - correction of sentences and using words/idioms in sentences, viz. correct structure with proper agreement of the subject and verb according to the number, gender, case, tense and voice. (10 Marks)

## **SECTION B**

### **PRESCRIBED TEXTBOOKS – 50 Marks**

Candidates will be required to answer **four** questions from **any three** of the prescribed textbooks.

*NOTE: The Class XII - ISC examination paper will be set on the entire syllabus prescribed for the subject.*

*The Class XI examination is to be conducted on the portion of this syllabus that is covered during the academic year.*

*The Council has not prescribed bifurcation of the syllabus prescribed for this subject.*

*For list of Prescribed Textbooks, see Appendix I.*